the  $P_{st}$ - $P_{lt}$  worst case calculator assumes rectangular voltage change waveforms

(same as IEEE 1453 and IEC 61000 published curves)

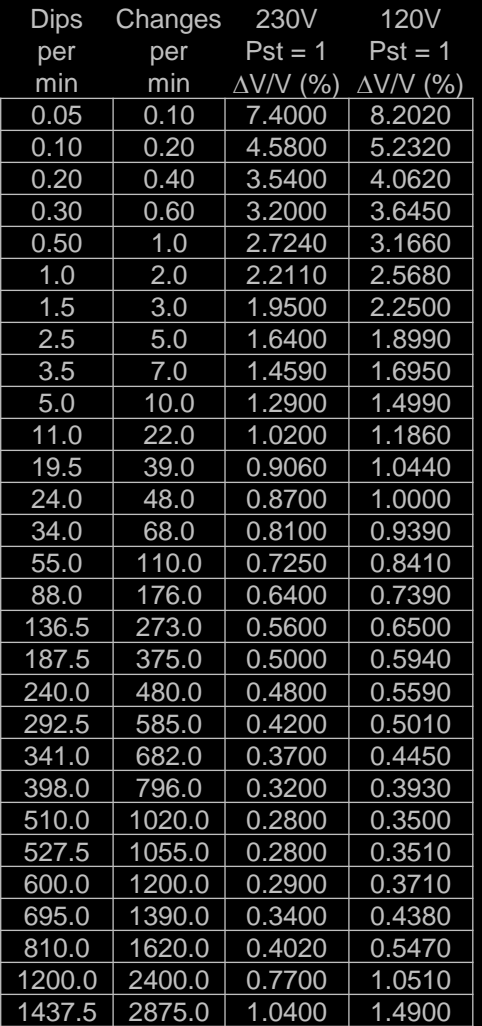

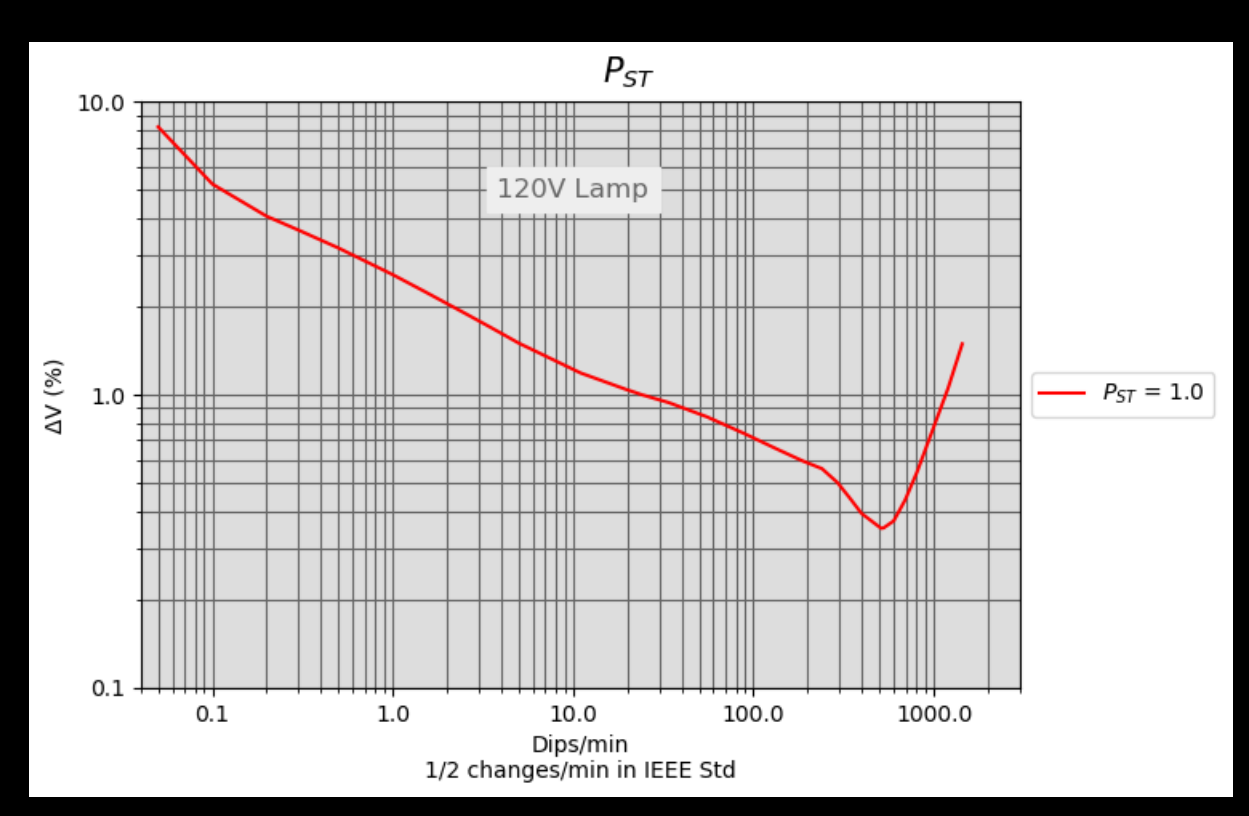

120V lighting equipment was chosen to reflect North America. Voltage Dips/minute was used as the fluctuation frequency. (Dips/min seems more intuitive for user input)

with these assumptions, the  $P_{st}$  = 1.0 curve was plotted

test points for rectangular voltage fluctuations IEEE 1453 and IEC 61000

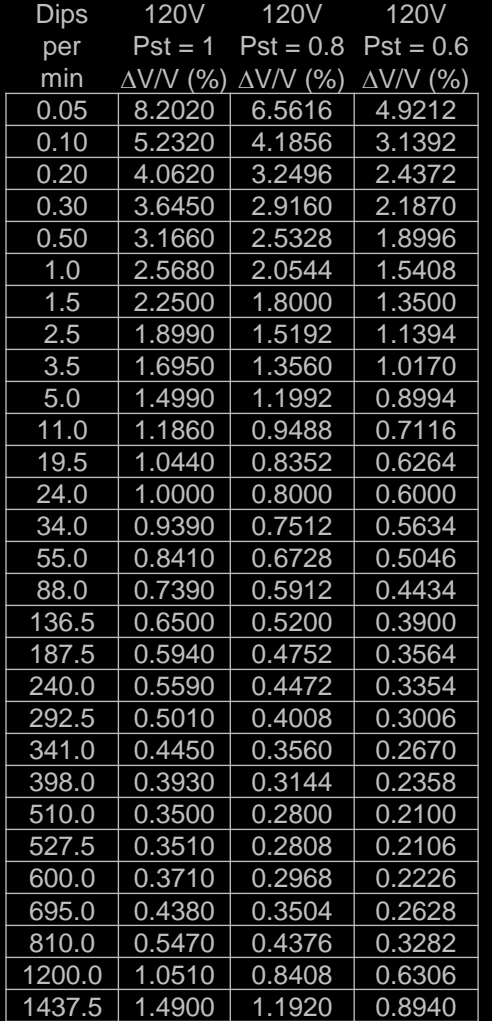

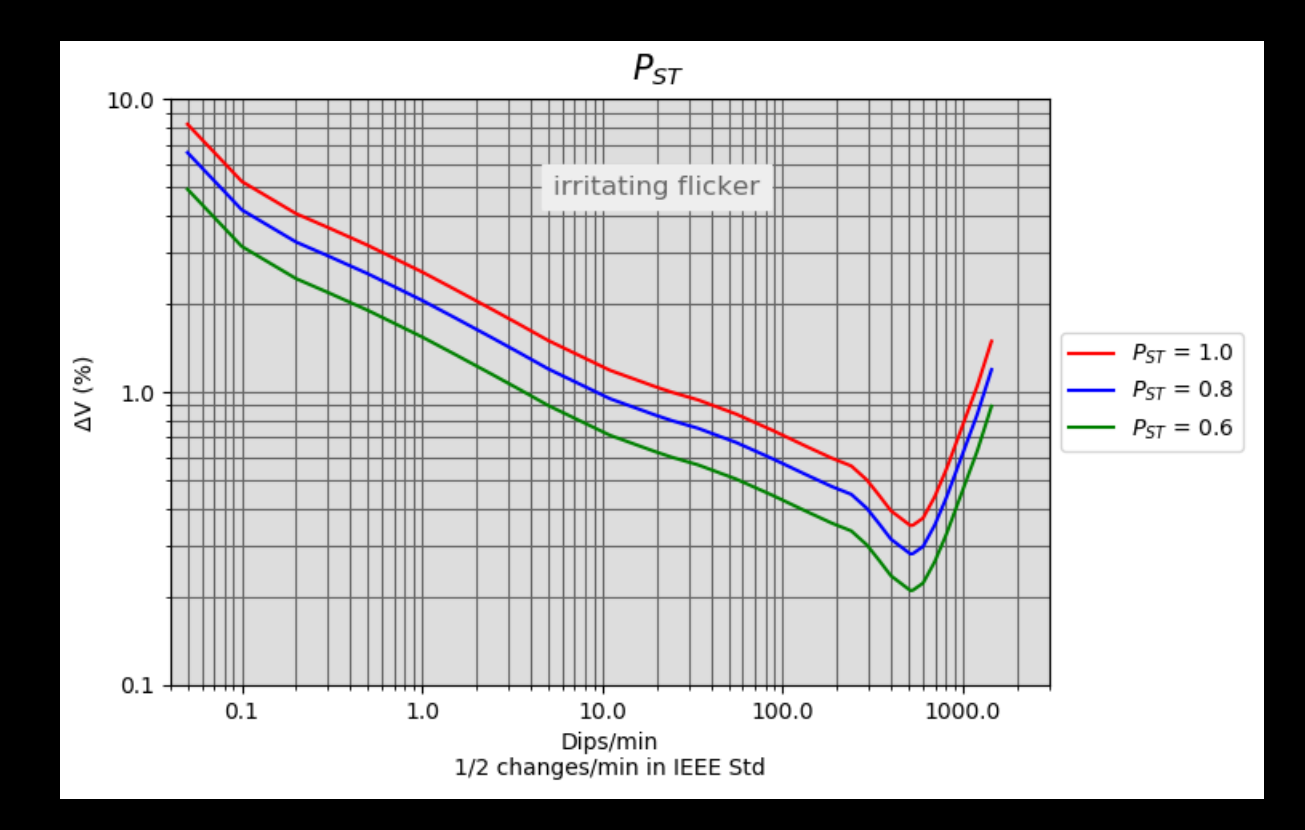

since  $P_{st}$  values change linearly with respect to voltage change ...  $P_{st}$  = 0.8 and  $P_{st}$  = 0.6 curves were plotted. since  $P_{st}$  values >= 1.0 are considered "irritating" flicker ... a label was added in that region for reference.

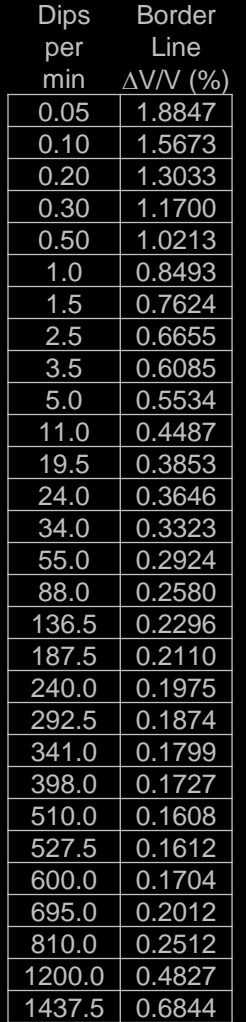

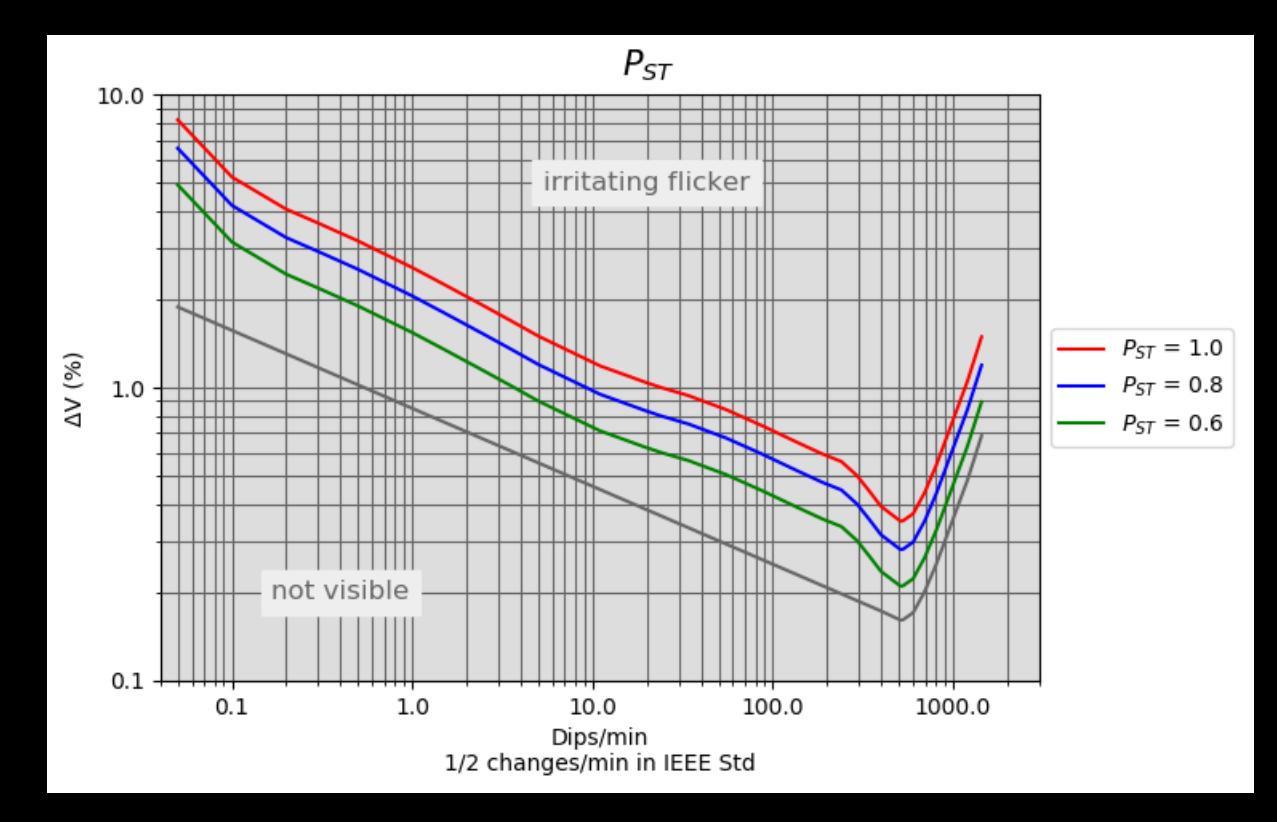

a border-line of flicker visibility curve was estimated and plotted from legacy IEEE 519 and 141 standards. a label in that region was added for reference.

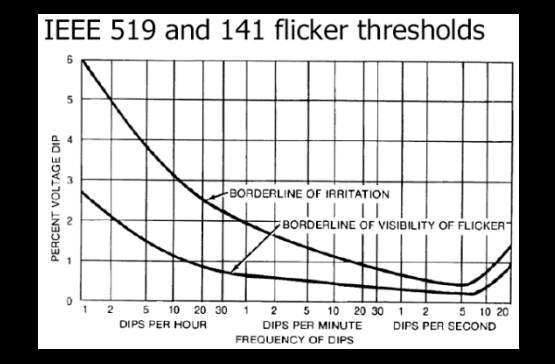

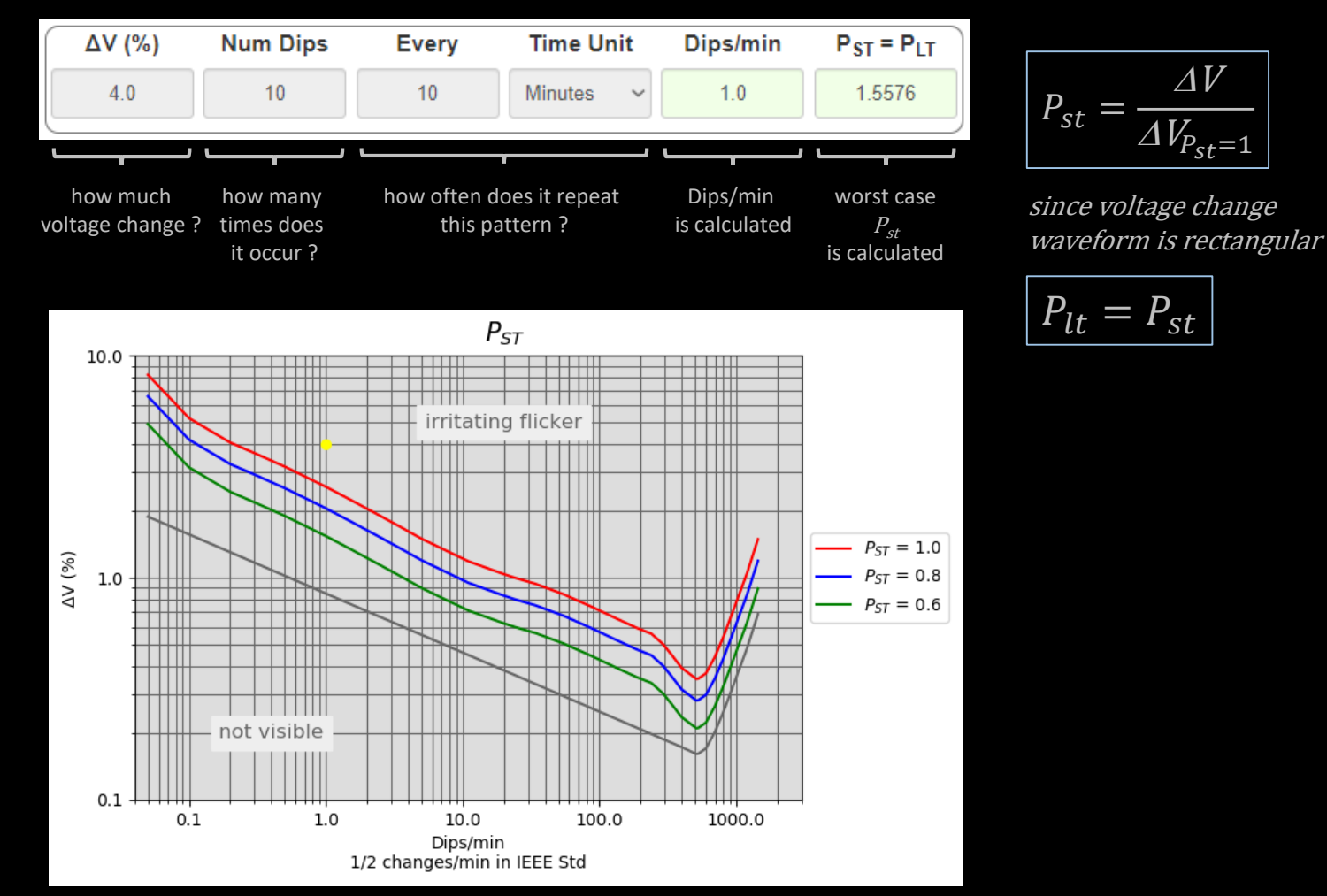

#### the user is prompted for input

user operating point is plotted with a yellow dot

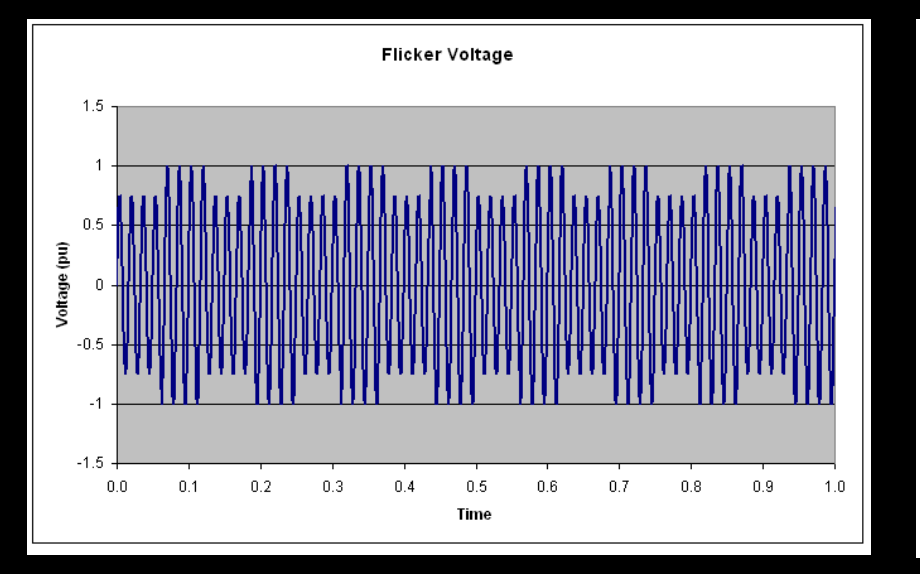

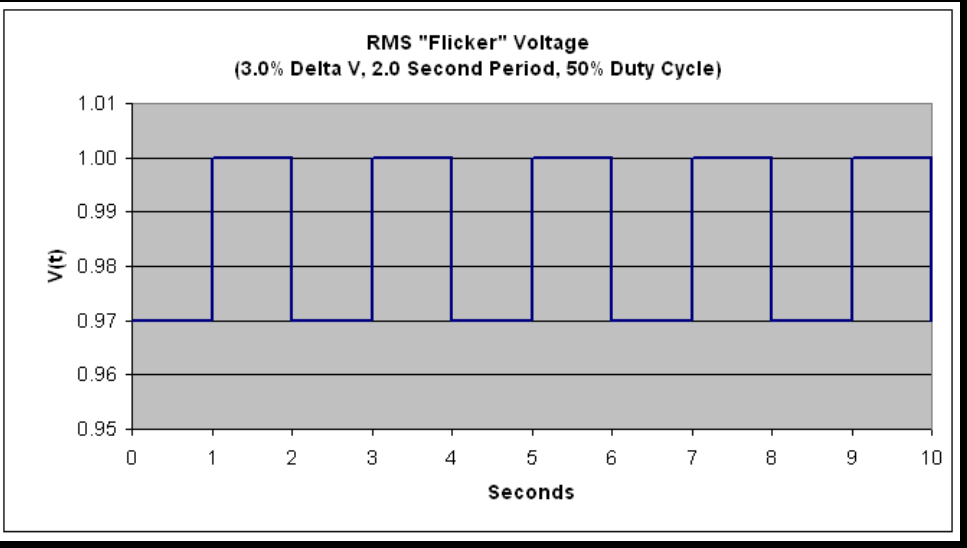

example 60Hz waveform  $\Delta V = 2.5\%$ 8 dips per second 480 dips per minute

example RMS waveform  $\Delta V = 3.0\%$ 1 dip every 2 seconds 0.5 dips per second 30 dips per minute

 $P_{st}$  can also be estimated with an analytical approach presented in IEC 61000-3-3 this method is based on calculating a "flicker time" ( $t_f$ ) for each voltage change

> slightly higher  $\Delta V$  allowed for  $P_{st}= 1$

let :

 $d = \Delta V\%$ cpm = voltage changes per minute dpm = voltage dips per minute  $cpm = 2 \cdot dpm$ #min = test period in minutes  $T_p$  = test period in seconds

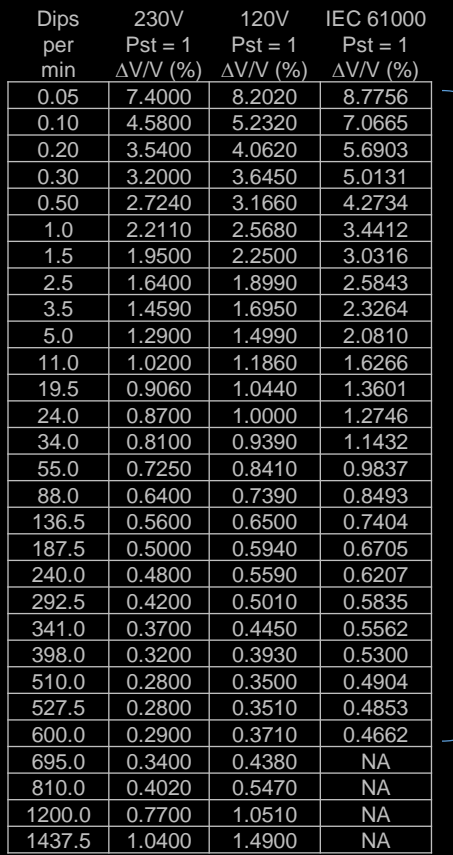

 $t_f = 2.3 [d \cdot F]^{3.2}$ 

if voltage changes are rectangular …

- the shape factor  $F = 1$
- all voltage changes are equal

$$
t_f = 2.3d^{3.2}
$$
\n
$$
P_{st} \approx \left[\frac{\sum t_f}{T_p}\right]^{3.2}
$$
\n
$$
P_{st} \approx \left[\frac{cpm \cdot \#min \cdot t_f}{\#min \cdot 60}\right]^{3.2}
$$
\n
$$
P_{st} \approx \left[\frac{cpm \cdot t_f}{60}\right]^{3.2}
$$
\n
$$
P_{st} \approx d\left[\frac{2.3 \cdot cpm}{60}\right]^{3.2}
$$
\n
$$
P_{st} \approx d\left[\frac{1.15 \cdot dpm}{60}\right]^{3.2}
$$

60

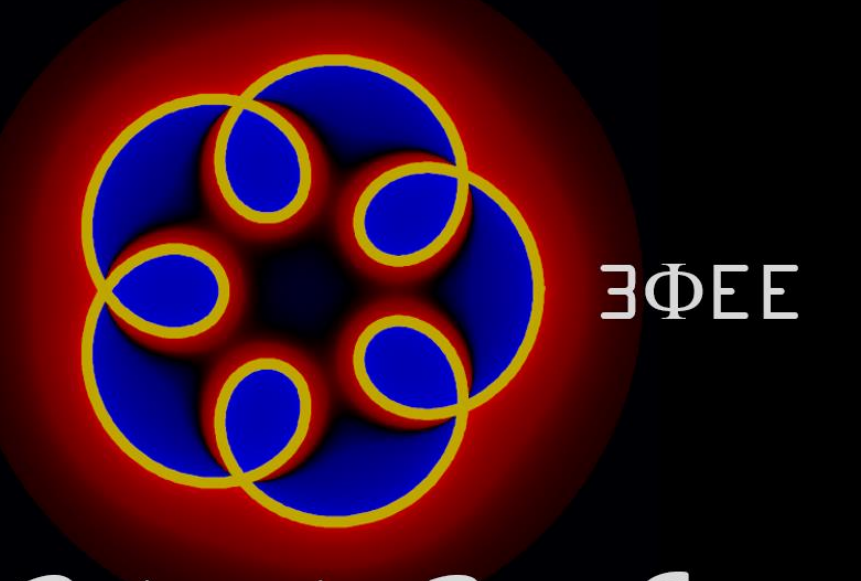

Dedicated to Power Engineering

Questions or Comments … [contact us](http://www.3phaseee.com/contact)